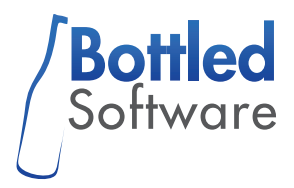

# **Abschlussbericht**

**mFUND Förderlinie 1** 

Entwicklung eines Prototypen zur Berechnung von Ladeempfehlungen für Elektroautos entlang einer Route und zur Auslastungsprognose von öffentlichen Ladestationen – ChargePlanner

Projektlaufzeit: 01.08.2018 - 31.05.2019

Förderkennzeichen: 19F1048A

Erstellt von **Bottled Software GmbH**  Kettelerstr. 25 68789 St. Leon-Rot **Deutschland** 

Kontakt: Kevin Schlieper E-Mail: [kevin@bottledsoftware.de](mailto:kevin@bottledsoftware.de)

# **1. Kurze Darstellung**

# **1.1. Aufgabenstellung**

Auch moderne Elektroautos haben im Vergleich zu einem konventionellen Auto mit Verbrennungsmotor nur eine geringe Reichweite. Dies hat zur Folge, dass ein Elektroauto öfter geladen, als ein herkömmliches Auto betankt werden muss. Zudem dauert der Ladevorgang im Vergleich zum Volltanken mit Benzin oder Diesel viel länger. Dies führt bei vielen Autofahrern zu Bedenken, dass die Reichweite von Elektroautos im Alltag nicht ausreicht ("Reichweitenangst") bzw. bei Bedarf nicht schnell genug wieder aufgeladen werden kann.

Ziel des Vorhabens war es, die Planung von Ladevorgängen von Elektroautos zu vereinfachen. Dazu sollte ein Prototyp in Form einer Smartphone- App entwickelt werden. Diese App sollte zwei Hauptfunktionalitäten bieten. Zum einen soll zu einer beliebigen Strecke und für jedes beliebige Elektroauto eine konkrete Ladestrategie berechnet werden, die genau angibt, wann und wo geladen werden muss, um schnellstmöglich am Ziel anzukommen. Zum anderen sollte eine Auslastungsprognose erstellt werden, die zu einzelnen Ladestationen angibt, wann der beste Zeitpunkt zum Laden ist.

# **1.2. Voraussetzungen**

Obwohl die Neuzulassungen von reinen Elektroautos in Deutschland 2017 um 117% gegenüber des Vorjahres gestiegen sind, macht dies gerade einmal 0,7% aller Neuzulassungen aus. Diese Zahlen zeigen, dass Elektroautos von den meisten Bundesbürgern noch nicht als eine ernsthafte Alternative gesehen werden. Dabei sehen viele Autofahrer vor allem zwei grundlegende Probleme: Die Ladeinfrastruktur und die Reichweite von Elektroautos. Autofahrer sind darauf angewiesen ihre Fahrzeuge bei Bedarf sofort laden zu können. Wer nicht zu Hause laden kann, sieht diese Tatsache deshalb oft als ein unüberwindbares Hindernis an. Auch wenn es öffentliche Ladestationen in der Nähe gibt, bleibt die Frage ob diese dann auch zu den gewünschten Zeiten frei sind.

Es gibt bereits einige Webseiten und Apps, die Daten zu Ladestationen anzeigen. Dabei handelt es sich jedoch jeweils nur um einen Bruchteil aller verfügbaren Ladestationen, von einem bestimmten Betreiber oder im besten Fall von einem Zusammenschluss mehrerer Betreiber. Es mangelt jedoch an einer einzigen Anlaufstelle, bei der Nutzer ein möglichst vollständiges Bild von allen Ladestationen erhalten, unabhängig davon von wem die Ladestation betrieben wird oder welche Abrechnungssystem dort unterstützt werden.

Auch die Routenplanung von längeren Strecken stellt ein Problem für viele Elektroautofahrer dar. Die optimalen Zwischenstopps und die dortigen Ladezeiten zu ermitteln ist kompliziert und hängt neben dem Fahrzeugmodell und dem Fahrverhalten,

auch noch von weiteren Faktoren wie Temperatur- und Windverhältnissen, dem Höhenprofil der Strecke sowie dem aktuellen Verkehr ab.

# **1.3. Planung und Ablauf**

Die Gesamtdauer des Projekts betrug 10 Monate. Die Projektlaufzeit war vom 1.08.2018 bis zum 31.05.2019.

Das Projekt wurde in 5 Hauptarbeitspakete unterteilt:

- AP 1: Datenaufbereitung und Backend-Entwicklung
- AP 2: Erstellung des App Grundgerüsts
- AP 3: Automatische Erkennung von Ladevorgängen und Auslastungsprognose
- AP 4: Routenplanung und Ladeempfehlungen entlang einer Route
- AP 5: Auswertung der Ergebnisse

In Kapitel 2.1 werden diese Hauptarbeitspakete, sowie die erzielten Ergebnisse näher beschrieben.

Zeitlich wurde der Ablauf so geplant, dass in 2018 die Arbeitspakete 1 und 2 abgeschlossen werden sollten und in 2019 die restlichen Arbeitspakete.

In dem unten dargestellten Gantt-Diagramm ist der geplante Projektverlauf dargestellt, der bis auf minimale Verschiebungen auch eingehalten wurde.

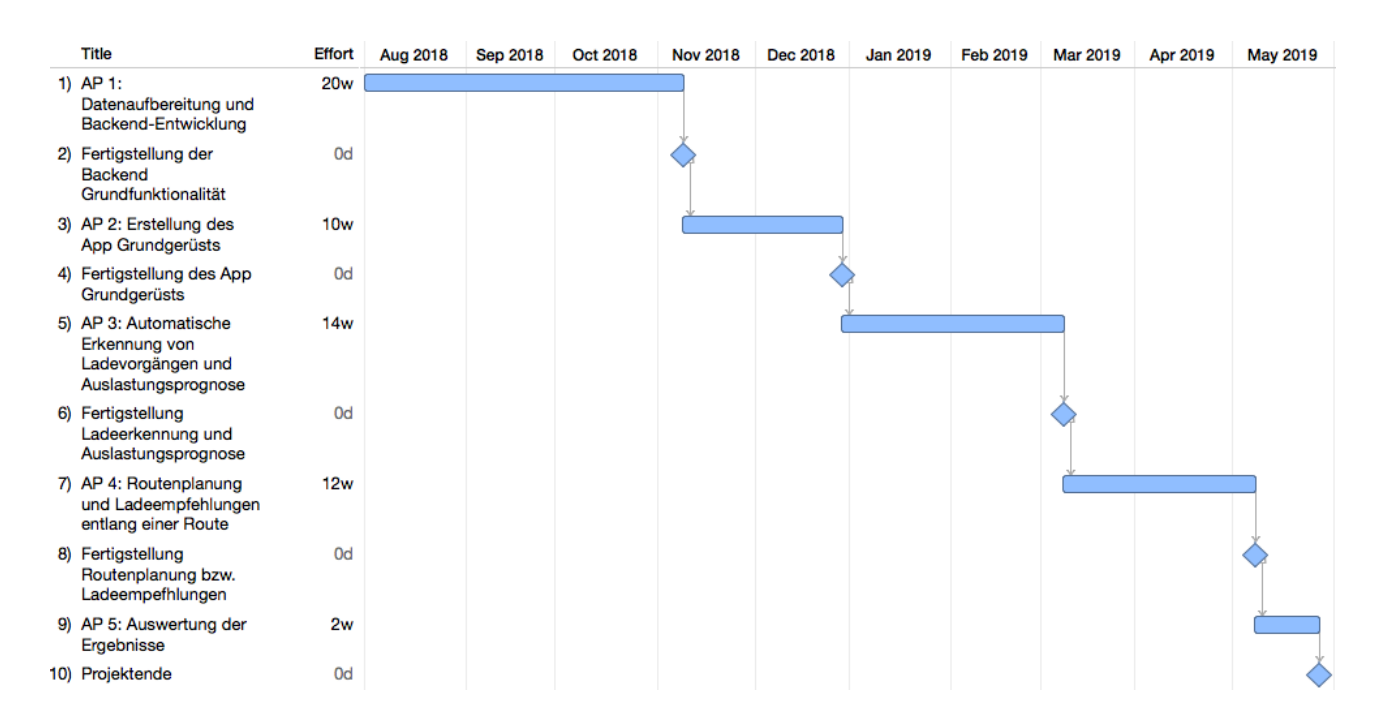

Folgende Meilensteine wurden für das Projekt festgelegt und erreicht:

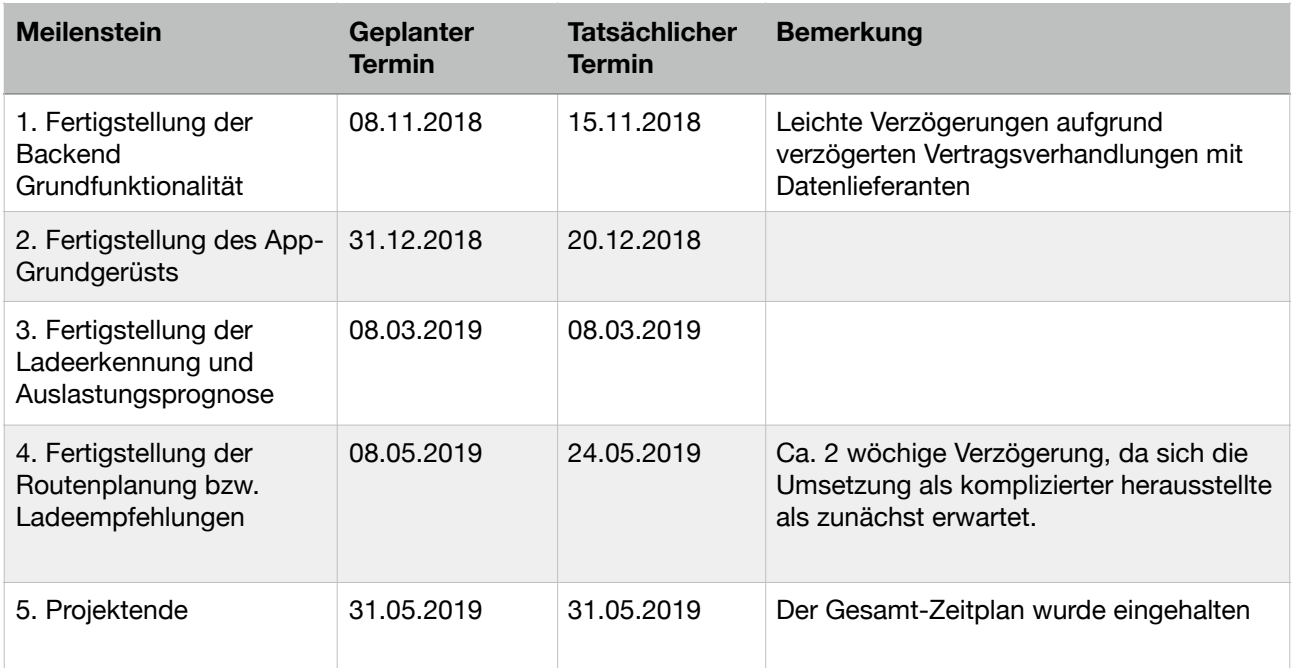

## **1.4. Wissenschaftlicher und technischer Stand**

Es gibt bereits mehrere Anwendungen, die sich mit dem Auffinden und der Anzeige von relevanten Daten zu Ladestationen befassen. Im Folgenden werden diese Anwendungen kurz erläutert. Dabei lassen sich die existierenden Lösungen in drei Kategorien einteilen: Abrechnungssysteme, Ladestationenverzeichnisse und speziell auf die Routenplanung ausgelegte Anwendungen.

#### **Abrechnungssysteme**

Die meisten Ladestationenanbieter bieten Apps bzw. eine Webseite an, die Informationen zu den von ihnen bereitgestellten Ladestationen enthalten. Hier werden allerdings nur eine sehr kleine Anzahl von Ladestationen, z.B. von einem Stadtwerk, angezeigt. Zudem gibt es eine Reihe von Roaminganbietern, die das Laden bei verschiedenen Ladestationsbetreibern ermöglicht. Zu den größten Anbietern in Europa zählen hier NewMotion und Plugsurfing. Alle Apps haben gemeinsam, dass sie nur die Ladestationen anzeigen über die auch mit dem Dienst bezahlt werden kann. Als eine generelle Information wo Ladestationen (z.B. entlang einer Route) zu finden sind, sind diese Apps nur bedingt geeignet. Einige der Dienste zeigen für einen Bruchteil der Stationen den aktuellen Belegstatus an. Eine Routenplanung oder Ladeempfehlungen werden hier von keinem Dienst angeboten.

#### **Ladestationenverzeichnisse**

Es gibt mehrere Angebote in Form von Apps bzw. Webseiten, die als Ladestationenverzeichnis dienen. Die Informationen dazu stammen oft aus einem reinen Crowd Sourcing Ansatz. Dies ist z.B. bei der Plattform Chargemap oder auch

GoingElectric der Fall. Naturgemäß hängt die Datenqualität hier von der Partizipation der Community ab. So ist z.B. die Datenqualität von Chargemap in Deutschland oft nicht ausreichend, während die Datenqualität von GoingElectric hier durchaus brauchbar ist. Alle rein Crowd Sourcing basierende Methoden haben jedoch das Problem, dass die Daten oft veraltet sind. Deshalb gibt es einige Anbieter, die nicht nur auf einen reinen Crowd Sourcing Ansatz setzen, sondern zusätzlich Daten von Ladestationsbetreibern bzw. -netzwerken beziehen. Zu solchen Anbietern mit diesem Ansatz zählen z.B. PlugShare, e-stations.de, e-tankstellen-finder.com und Smart Tanken. Bis auf PlugShare zeigen hier alle Betreiber zu manchen Stationen auch den aktuellen Belegstatus an. Allerdings auch hier nur für einen Bruchteil der verzeichneten Ladestationen und nur wenn diese Information direkt vom Betreiber gemeldet wird. Ein Crowd Sourcing Ansatz zur Ermittlung des aktuellen Belegstatuses wird von keinem der Anbieter umgesetzt.

#### **Routenplanung für Elektrofahrzeuge**

Einige der im Abschnitt Ladestationenverzeichnisse erwähnten Plattformen bieten auch eine Funktionalität zur Routenplanung an. Diese Lösungen funktionieren allerdings nach dem Prinzip, dass einfach nur alle Stationen entlang einer eingegebenen Route angezeigt werden. Dies gibt dem Nutzer zwar zumindest einen Anhaltspunkt welche Stationen es entlang der Strecke gibt, die Planung wann genau angehalten werden muss um zu laden obliegt jedoch weiterhin dem Nutzer. Es gibt einige Ansätze die dem Nutzer zu einer gegebenen Strecke konkrete Ladestationen zum Laden nennen. Das ist z.B. bei Tesla, sowohl in den in Fahrzeugen eingebauten Navigationsgeräten, als auch auf deren Webseite, der Fall. Hier wird dem Nutzer zu einer konkreten Strecke genau genannt wo geladen werden muss. Allerdings nur für Tesla Fahrzeuge und auch nur für Tesla Ladestationen. Die Webseite abetterrouteplanner.com geht noch einen kleinen Schritt weiter und fügt neben den Tesla Superchargern noch einige weitere mit Tesla Fahrzeugen kompatible Ladestationen hinzu. Weiterhin werden auch einige Umgebungsvariablen wie z.B. die aktuelle Temperatur berücksichtigt. Allerdings können auch hier nur für Tesla Fahrzeuge Ladeempfehlungen berechnet werden.

## **1.5. Zusammenarbeit mit anderen Stellen**

Die für die entwickelte App zugrunde liegenden Daten werden von unterschiedlichen Datengebern bezogen. Drei der Datenquellen wurden dabei über die mCLOUD bezogen (Plugsurfing, Ladestationen in Berlin und Ladestationen in Hamburg). Außerdem wurde die öffentlich zugängliche Liste der Ladesäulen der Bundesnetzagentur, sowie das Open-Data-Projekt Open Charge Map eingebunden.

Für die restlichen Datenquellen (TomTom EV Service, Ladenetz und Going Electric) wurden entsprechende Vereinbarungen mit den Betreibern getroffen, um Zugriff auf die Daten zu erhalten.

Sonstige Zusammenarbeiten mit anderen Stellen gab es nicht.

# **2. Eingehende Darstellung**

# **2.1. Verwendung der Zuwendung und erzielte Ergebnisse**

Die verwendeten Mittel wurden zum größten Teil für Personalkosten, sowie zu einem kleinen Anteil für Reisekosten eingesetzt. Einen genauere Aufschlüsselung ist in Abschnitt 2.2 zu finden.

Im Folgenden werden die geleisteten Arbeiten nach Arbeitspaketen gegliedert beschrieben.

### **AP 1: Datenaufbereitung und Backend-Entwicklung**

#### **AP 1.1 Evaluation der Daten**

Es wurden insgesamt 10 Datenquellen für Ladesäulen und deren Belegstatus betrachtet und auf Ihre Nutzungseignung für das Vorhaben hin evaluiert. Drei der Datenquellen sind dabei über die mCLOUD zugänglich (Plugsurfing, Ladestationen in Berlin und Ladestationen in Hamburg). Ebenfalls öffentlich zugänglich ist die Liste der Ladesäulen der Bundesnetzagentur, sowie das Open-Data-Projekt Open Charge Map. Für die restlichen Datenquellen (TomTom EV Service, Ladenetz und Going Electric) wurden entsprechende Vereinbarungen mit den Betreibern getroffen, um Zugriff auf die Daten zu erhalten.

Die verschiedenen Datenquellen wurden dann in Bezug auf Datenqualität, Anzahl der enthaltenden Ladestationen, Aktualität, maschinelle Verarbeitbarkeit und Kosten evaluiert, sodass am Ende die Auswahl auf 5 Datenquellen fiel, die für den Prototypen genutzt werden sollten.

#### **AP 1.2 Festlegung des Datemodells**

Im Anschluss an die Evaluation der Daten wurden Gemeinsamkeiten in allen Datenquellen identifiziert und dabei ein einheitliches Datenmodell festgelegt in das sich jede Datenquelle überführen lässt.

#### **AP 1.3 Backend-Architektur und Konzept**

Es wurde eine Architektur festgelegt, die eine Integration neuer Datenquellen jederzeit ermöglicht und einen unabhängigen Datenimport für jede Datenquelle sicherstellt. Dazu wurde eine Micro-Service Architektur entwickelt, die folgende Komponenten vorsieht:

- Datenbank
- Einen Datenimporter für jede Datenquelle
- Eine Komponente, die identische Ladestationen aus verschiedenen Datenquellen identifiziert

• Eine Komponente, die die Daten aus den verschiedenen Datenquellen in einen einzigen Datensatz überführt

### **AP 1.4 Automatischer Datenimport und Zusammenführung**

Es wurde ein prototypisches System entwickelt, das zunächst Ladestationen-Daten aus den einzelnen Datenquellen einliest und dabei in ein einheitliches Format überführt. Diese Daten werden dann in einer Datenbank zwischengespeichert. Im Anschluss werden gleiche Ladestationen aus unterschiedlichen Datenquellen identifiziert. Diese Identifikation erfolgt über ein eigens entwickeltes Scoring-System, das identifizierende Merkmale wie GPS-Koordinaten, Straße, Stadt, etc. unterschiedlich gewichtet, um am Ende mit einer gewissen Sicherheit sagen zu können, dass es sich bei 2 Ladestationen, aus unterschiedlichen Datensätzen, um ein und die selbe physische Ladestation handelt. Im nächsten Schritt werden die Daten aus den unterschiedlichen Datenquellen dann in einem Datensatz zusammengefasst.

### **AP 1.5 Bereitstellung einer Schnittstelle**

Für den Abruf der vereinheitlichten und zusammengefügten Daten wurde eine REST-Schnittstelle entwickelt, die Ladestation-Daten im JSON-Format abrufbar macht.

### **AP 2: Erstellung eines App Grundgerüsts**

In diesem Arbeitspaket wurde ein funktionierender App-Prototyp entwickelt.

#### **AP 2.1 Konzeption der App Architektur**

Die Architektur der App wurde so konzipiert, dass eine einfache Erweiterbarkeit um spätere Funktionen möglich ist. Dabei wurde insbesondere auf eine Abstraktion der Netzwerk- und Datenhaltungsschicht von der Präsentationsschicht (User Interface) geachtet.

#### **AP 2.2 Erstellung des User Interface Konzepts für das App Grundgerüst**

Es wurde ein User Interface konzipiert, das die Grundbedürfnisse der Elektroautofahrer berücksichtigt, so dass mit der App schnell geeignete Ladestationen für das eigene Auto gefunden werden können.

### **AP 2.3 Umsetzung des App Grundgerüsts**

Es wurde eine App entwickelt, die die Ladestation-Daten über die in AP 1.5 entwickelte Schnittstelle abruft, dem Nutzer in einer Übersicht präsentiert und nach Auswahl einer Station, Details wie Ladegeschwindigkeit, Anschlüsse, etc. anzeigt.

### **AP 3: Automatische Erkennung von Ladevorgängen und**

### **Auslastungsprognose**

In diesem Arbeitspaket wurden Methoden evaluiert bzw. umgesetzt, um Statusdaten von Ladestationen zu beziehen. Insbesondere wurde die Meldung durch Nutzer, als auch die automatische Meldung durch Stationsanbieter berücksichtigt.

### **AP 3.1: Evaluation der automatischen Erkennung von Ladevorgängen**

Es wurde evaluiert, wie Nutzer Ladevorgänge weitgehend automatisch melden können. Hier wurde unter anderem in Betracht gezogen, über das so genannte "Geo Fencing" zu erkennen, wann ein Nutzer wahrscheinlich an einer Ladestation lädt. Diese Methode hat sich jedoch als nicht praktikabel herausgestellt, da zum einen für jede Ladestation im Voraus ein solcher Geo Fence eingerichtet werden müsste und zum anderen der Geo Fence oft nicht genau genug ist.

Als sinnvollste Möglichkeit haben wir hier die manuelle Meldung von Ladevorgängen identifiziert. Diese wird in Kombination mit einer Erinnerung per Push-Benachrichtigung verwendet, die den Nutzer nach einer gewissen Zeit daran erinnert den Ladevorgang im Nachhinein zu beenden, falls dieses vergessen wurde. Diese Möglichkeit wurde auch in AP 3.2 bzw. 3.3 prototypisch umgesetzt.

### **AP 3.2: UI Interface Konzept**

Hier wurde ein UI-Konzept entwickelt, das das Starten und Beenden eines Ladevorgangs ermöglicht und an den Server sendet. Beim Beenden des Ladevorgangs kann zusätzlich die Zeit eingestellt werden, sodass es auch möglich ist, den Ladevorgang im Nachhinein zu beenden und dennoch die korrekte Endzeit an unseren Server zu übermitteln.

#### **AP 3.3: Technische Umsetzung der automatischen Ladevorgangserkennung**

In diesem Arbeitspaket wurde das in AP 3.1 beschriebene Konzept bzw. das in AP 3.2 beschriebene User Interface umgesetzt. Für die Push-Benachrichtigungen wurden so genannte lokale Benachrichtigungen verwendet, die eine bestimmte Zeit nach dem Start eines Ladevorgangs auslöst. Die genaue Zeit hängt dabei von der Ladeleistung des ausgewählten Fahrzeuges und der Ladeleistung der jeweiligen Ladestation ab.

### **AP 3.4: Evaluation der Auslastungsprognose**

Im Rahmen dieses Arbeitspaketes haben wir Methoden evaluiert mit denen auf Grundlage von historischen Belegstatusdaten von Ladestationen, eine Prognose zur zukünftigen Belegung von Ladestationen erstellt werden können. Am sinnvollsten wurde erachtet, dem Nutzer zum einen die durchschnittliche Auslastung der letzten Wochen anzuzeigen und zum anderen eine Information wann der bestmögliche Zeitpunkt ist an einer bestimmten Ladestation zu laden, also eine Vorhersage für die Zukunft anzuzeigen. Zur Berechnung dieser Vorhersage wurde die Open Source Library Prophet von Facebook als am vielversprechendsten identifiziert.

### **AP 3.5: Technische Umsetzung der Auslastungsprognose**

Auf Basis der Open Source Library Prophet wurde ein Micro-Service in Python implementiert, um eine Prognose für die zukünftige Auslastung zu erstellen. Die Prognose wird dabei für jede Stunde der nächsten 7 Tage erstellt. Um die Berechnung durchführen zu können, wurden dazu die Daten zunächst in das benötigte Format überführt. Es stellte sich jedoch heraus, dass für viele Ladestationen entweder nicht genug historische Ladevorgänge durchgeführt wurden oder dass keine Regelmäßigkeit erkennbar war, um eine sinnvolle Prognose zu erhalten.

Zur Berechnung der historischen Auslastung der letzten Tage wurde ebenfalls ein Micro-Service implementiert. Dieser berechnet zu jeder Ladestation, bei der es in den letzten 14 Tagen mindestens 10 Ladevorgänge gab, die durchschnittliche Auslastung für jede Stunde innerhalb einer Woche. Die entsprechenden Berechnungen wurden dann in die REST-API mit aufgenommen, um diese der App zur Verfügung zu stellen.

In der App wurde zu der Detailansicht von Ladestationen eine Ansicht hinzugefügt, die die durchschnittliche Auslastung pro Stunde für jeden Wochentag anzeigt. Somit kann der Nutzer selbst eine Abschätzung treffen, wann eine Ladestation i.d.R. stark besucht ist und wann eine gute Zeit zum Laden ist.

### **AP 4: Routenplanung und Ladeempfehlungen entlang einer Route**

#### **AP 4.1: Evaluation der Routenplanung bzw. Ladeempfehlungen**

Hier wurden zunächst diverse Routing-Verfahren evaluiert und die dafür nötigen Daten identifiziert. Als mögliche zugrunde liegenden Algorithmen wurde vor allem der Dijkstra-Algorithmus bzw. der A\*-Algorithmus betrachtet. Als vielversprechendste Variante hat sich der so genannte Multi-Label-Dijkstra Algorithmus herausgestellt, der es prinzipiell ermöglicht, nicht nur die Länge der Route zu optimieren, sondern auch die benötigte Ladezeit zu minimieren, in dem die für das Fahrzeug und Strecke besten Ladestationen ausgewählt werden.

#### **AP 4.2: User Interface Konzept für die Routenplanung bzw. Ladeempfehlungen**

Im Rahmen dieses Arbeitspaketes wurde ein User Interface für das Routing innerhalb der App konzipiert. Es wurde insbesondere Wert darauf gelegt, dass so wenig Daten wie möglich vom Nutzer selbst eingegeben werden müssen. Um das Routing zu starten müssen lediglich das Fahrzeugmodell ausgewählt (einmalig) und Start und Ziel festgelegt werden. Auf Wunsch können noch weitere Parameter eingestellt werden, wie z.B. die durchschnittlich gefahrene Geschwindigkeit, die Reifengröße oder ähnliches. All diese Werte sind jedoch mit Standardwerten vorausgefüllt, die zu dem gewählten Fahrzeugmodell passen.

Für die Anzeige der Routen-Ergebnisse wurde entschieden, sowohl eine Übersicht auf der Karte, als auch eine Liste der Ladestopps anzuzeigen. Zu jedem Ladehalt wird dabei angezeigt mit welchem Akkustand dieser voraussichtlich erreicht wird, bis zu welchem

Akkustand aufgeladen werden sollte und wie lange dies vermutlich dauern wird. Außerdem wird die Gesamt-Reisedauer angezeigt.

### **AP 4.2: Technische Umsetzung der Routenplanung bzw. Ladeempfehlungen**

Das Backend wurde entsprechend erweitert, um auf Anfrage des Clients die Ladestationen entlang einer Route zu finden und die Ladezeit zu berechnen, die die wenigste Gesamtreisezeit zur Folge hat.

Zur Implementierung wurde ein Multi-Label-Dijkstra Algorithmus verwendet, der nicht nur eine möglichst kurze Route sucht, sondern auch die Ladestationen und Ladezeiten auswählt, die insgesamt am günstigsten sind. Als Eingabeparameter für diesen Algorithmus werden unter anderem folgende Informationen benötigt:

- Startort
- Zielort
- Start Akkustand
- Gewünschter minimaler Akkustand am Ziel
- Akkustand der niemals unterschritten werden sollte (Akkureserve für den Notfall)
- Das gewählt Elektroauto, aus dem sich die folgenden Informationen ableiten lassen:
	- Akku-Kapazität
	- Leergweicht
	- Reifengröße
	- Strömungswiderstandskoeffizient
	- Frontfläche
	- Elektromoter-Wirkungsgrad
	- Rekuperationswirkungsgrad
- Umweltfaktoren, wie die aktuelle Außentemperatur

Da die Berechnung selbst sehr komplex ist und zu einer sehr langen Laufzeit führen kann, werden unterschiedliche Optimierungen vorgenommen. Die Route wird zunächst über die Open-Source-Bibliothek GraphHopper vorberechnet. Als Kartenmaterial werden Daten von OpenStreetMap verwendet. Anschließend werden alle Ladestationen ermittelt, die für das gewählte Fahrzeug in Frage kommen und entlang der Route liegen. Aus diesen Informationen wird dann ein Graph erstellt, der alle Wegpunkte der vorberechneten Route, als auch die potentiellen Umwege zu den Ladestationen enthält. Dieser Graph dient dann als Grundlage für den Algorithmus. Die Grundfunktionalität des Algorithmus ist, dass alle möglichen Varianten durchprobiert werden. Dabei werden die jeweils vielversprechendsten Wege priorisiert. Außerdem gibt es diverse Fälle in denen mögliche Wege schon sehr früh eliminiert werden, da diese zu keinem vielversprechenden Ergebnis führen werden.

Sofern eine mögliche Route gefunden wurde, werden die Ladestopps, inklusive Informationen wie Ankunftsakkustand, Zielakkustand und erwartete Ladezeit, über eine REST-API bereitgestellt.

In der App wurde das entsprechende User Interface implementiert, um dem Nutzer die Ergebnisse der Routenberechnung anzuzeigen.

## **AP 5: Auswertung der Ergebnisse**

Die Ergebnisse dieses Projektes wurden in Form dieses Abschlussberichts und als Steckbrief auf der Webseite des mFUND zusammengefasst.

Außerdem wurde eine technische Dokumentation der erstellten Prototyp-Software erstellt und eine Schnittstellendokumentation der REST-API angefertigt.

# **2.2. Positionen des zahlenmäßigen Nachweises**

Die Projektkosten lagen leicht höher als zunächst angenommen. Dies lag an der erhöhten Komplexität der Routenplanung, die zu etwas höheren Personalkosten geführt haben, als zunächst angenommen. Die Mittel wurden deshalb vollständig abgerufen. Der über das geplanten Budgets angefallene Betrag wurde durch die Bottled Software GmbH komplett eigenfinanziert.

**Position Ausgaben geplant (€) Ausgaben tatsächlich (€)** 0837 Personalkosten 127.600,00 133.595,00 0838 Reisekosten 5.500,00 5.408,94 Gesamt 133.100,00 139.003,94 Eigenanteil 39.930,00 45.833,94 Bundesanteil 93.170,00 93.170,00

Im Folgenden sind die einzelnen Positionen des zahlenmäßigen Nachweises aufgelistet:

# **2.3. Notwendigkeit und Angemessenheit der geleisteten Arbeiten**

Die Bundesregierung hat sich zum Ziel gesetzt die Elektromobilität voranzubringen und zu fördern. Neben finanzieller Unterstützung für Fahrzeugkäufer oder der Förderung von Ladestationen, ist es jedoch auch unerlässlich den Bürgern die Informationen über Ladestationsstandorte und Belegstatus zur Verfügung zu stellen, sowie Ängste wie die Reichweitenangst zu minimieren. Nur mit einer entsprechenden Akzeptanz der E-Mobilität in der Bevölkerung, können die Ziele der Bundesregierung auch erreicht werden.

Die von uns im Rahmen dieses Projektes durchgeführten Arbeiten, bilden die notwendigen Grundlagen für die Bereitstellung eines Systems zur Auffindung von Ladestationen und zur intelligenten Routenberechnung. Auf dieser Grundlage wird eine App entwickelt werden, die allen interessierten Elektroautofahrern zur Verfügung gestellt werden wird.

Aufgrund der zurzeit noch sehr wenigen Elektroautofahrer in Deutschland und der Komplexität der Forschungsgrundlagen, wie das Zusammenfügen von Ladestationdaten aus vielen verschiedenen Datenquellen und die Optimierung des Ladeverhaltens entlang einer Strecke, wäre das Vorhaben ohne die Zuwendungen durch den mFUND nicht möglich gewesen.

Alle beschriebenen Arbeitspakete waren notwendig, um darauf aufbauend ein System entwickeln zu können, das dazu beitragen wird die Akzeptanz der E-Mobilität in Deutschland zu verbessern.

# **2.4. Voraussichtlicher Nutzen und Verwertbarkeit**

Die Ergebnisse des Projektes haben gezeigt, dass das angedachte System zur Ladestationsauffindung, Belegstatuserkennung und der Berechnung von Ladeempfehlungen entlang einer Route vielversprechend und technisch umsetzbar ist. Deshalb wird die Bottled Software GmbH, aufbauend auf den Ergebnissen dieses Projektes, ein produktives System entwickeln, welches allen E-Autofahrern voraussichtlich Anfang 2020 zur Verfügung gestellt wird.

Außerdem werden die zusammengeführten Ladestationsdaten inklusive der Beleghistorie kostenlos über die mCLOUD zur Verfügung gestellt. Aus lizenzrechtlichen Gründen werden hier jedoch nur die Daten veröffentlicht, bei denen die Datenlizenz der Quelldaten dies erlaubt. Aktuell entspricht dies Daten von Open Charge Map, sowie den Ladestationsdaten von Berlin und Hamburg, die über die mCLOUD abrufbar sind.

# **2.5. Fortschritt an anderen Stellen**

Im Bereich Ladeempfehlung bzw. Routing ist uns bekannt geworden, dass die Webseite GoingElectric [\(www.goingelectric.de](http://www.goingelectric.de)) eine Betaversion eines Routenplaner mit ähnlicher Funktionalität veröffentlicht hat. Allerdings lassen sich hier viele Parameter nicht einstellen, die unsere Lösung unterstützt. So können z.B. der gewünschte Akkustand am Ziel, ein Minimalakkustand, der während der Reise nicht unterschritten werden sollte, oder auch die Durchschnittsgeschwindigkeit nicht angezeigt werden und führen deshalb zu einem ungenaueren Ergebnis.

Ansonsten sind uns während der Durchführung des Projektes keine weiteren Arbeiten bekannt geworden, die in direkter Konkurrenz zu unserem Vorhaben stehen.

# **2.6. Veröffentlichung der Ergebnisse**

Eine Beta-Version der App steht bereits in Form einer Testflight-Testversion für iOS-Geräte zur Verfügung. Ein Zugang kann per E-Mail an [info@bottledsoftware.de](mailto:info@bottledsoftware.de) angefordert werden. Die auf dem Prototypen aufbauende Produktivversion wird Anfang 2020 im App Store für jeden frei zugänglich gemacht.

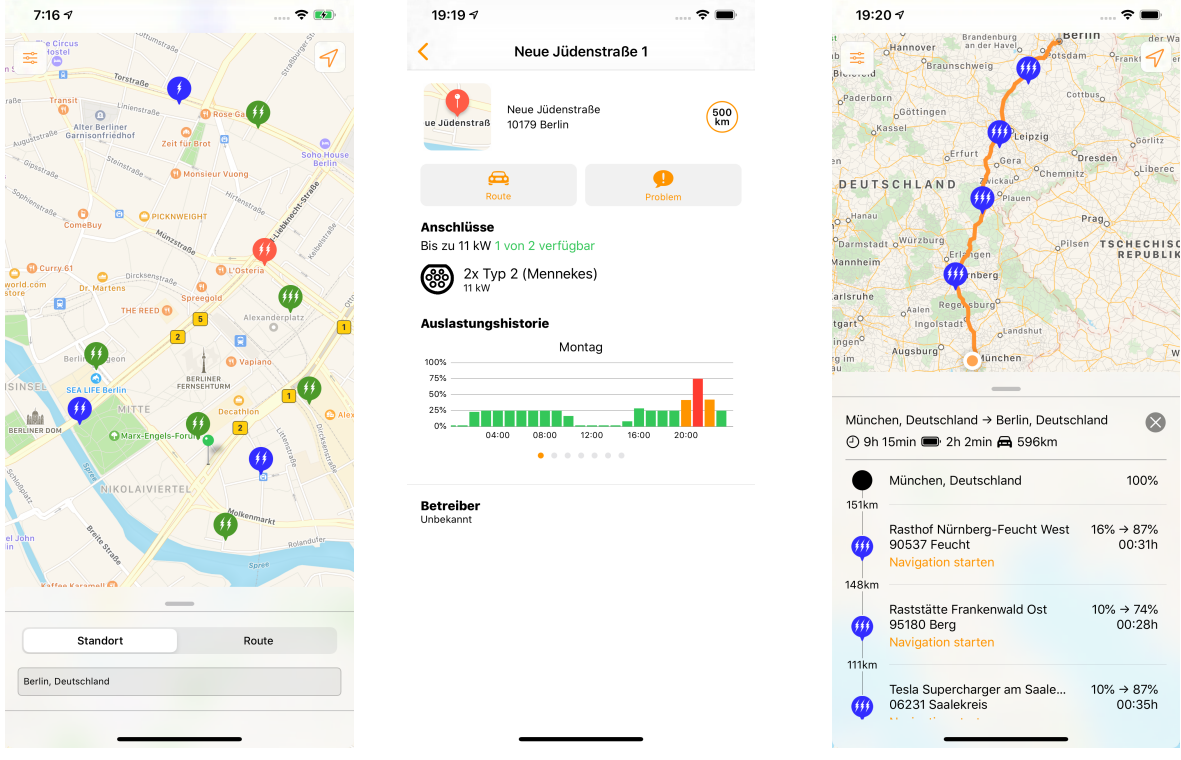

Abbildung 1: Screenshots des App-Prototypen

Die in Abschnitt 2.4 erwähnten Ladestationdaten wurden bereits über die mCLOUD veröffentlicht und können ohne vorherige Registrierung kostenfrei genutzt werden. Die Dokumentation der REST-Schnittstelle ist ebenfalls dort verlinkt.

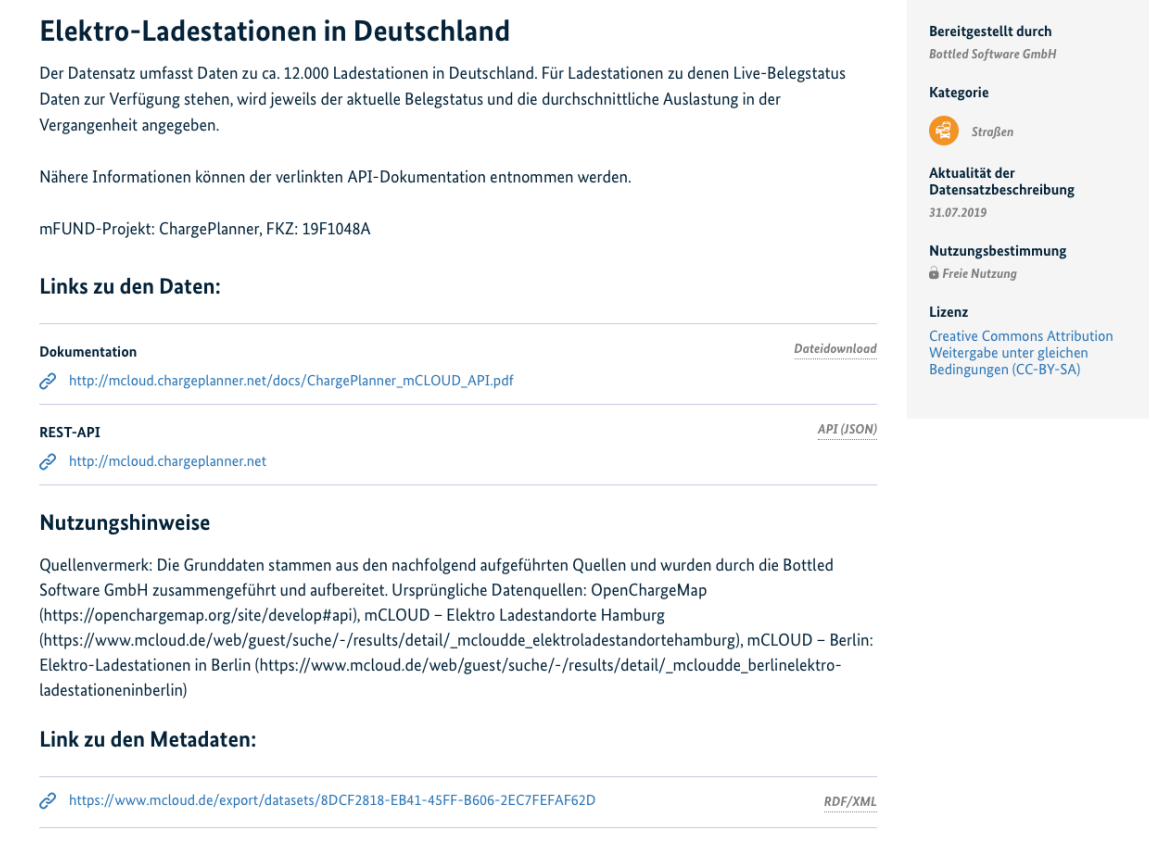

Abbildung 2: Die Ladestationdaten in der mCLOUD